## **ADF42: driver data-sets for ADAS810 and ADAS8#10 calculations**

Provides driver datasets for ADAS810 envelope feature emissivity coefficient calculation. Note the drivers may also be used in offline production via the code ADAS8#10.

*Utilising subroutines :*

ADAS810 ADAS8#10

*Data lines :* (comprises fortran namelists followed by blank line separated vector data) *Format:*

## Namelists

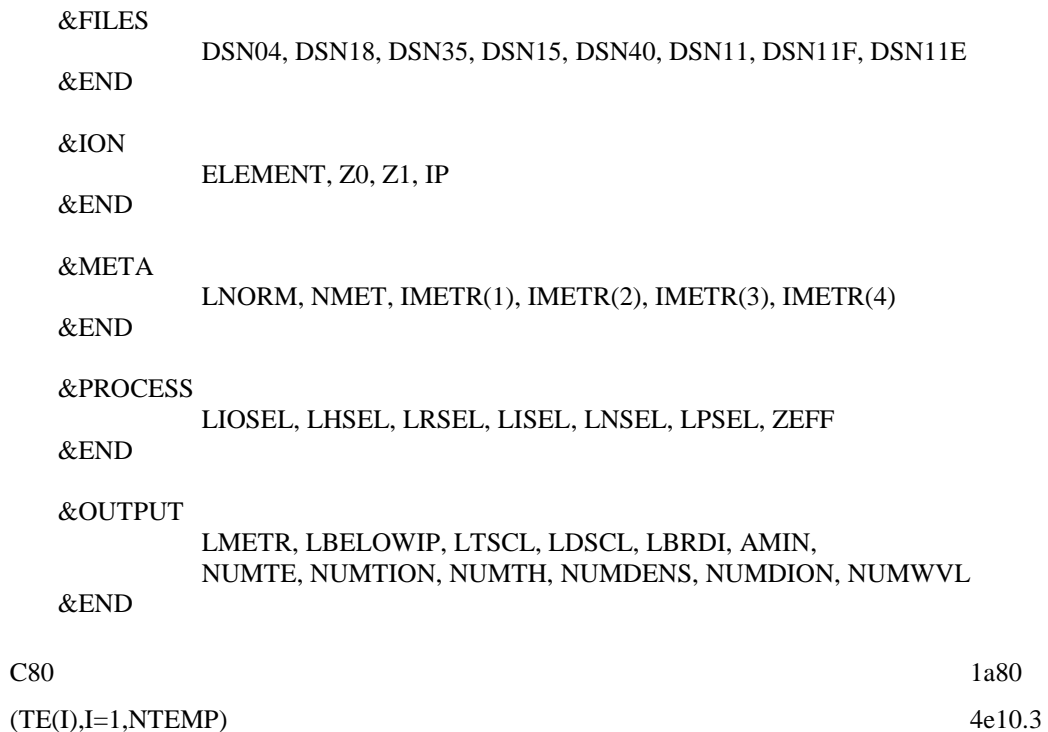

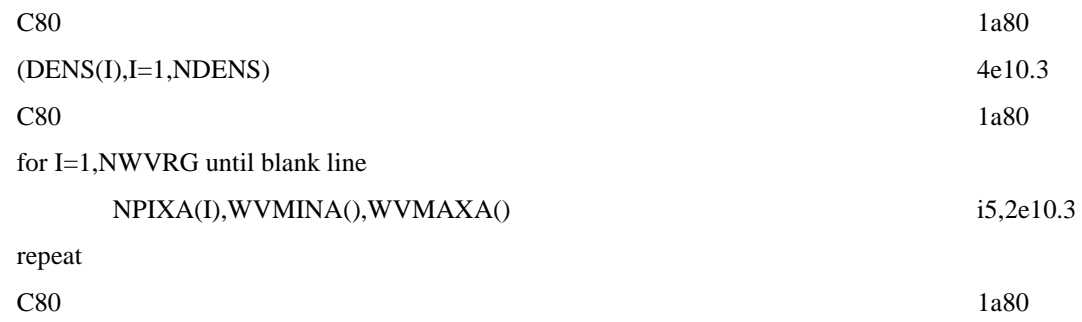

*variable identification :*

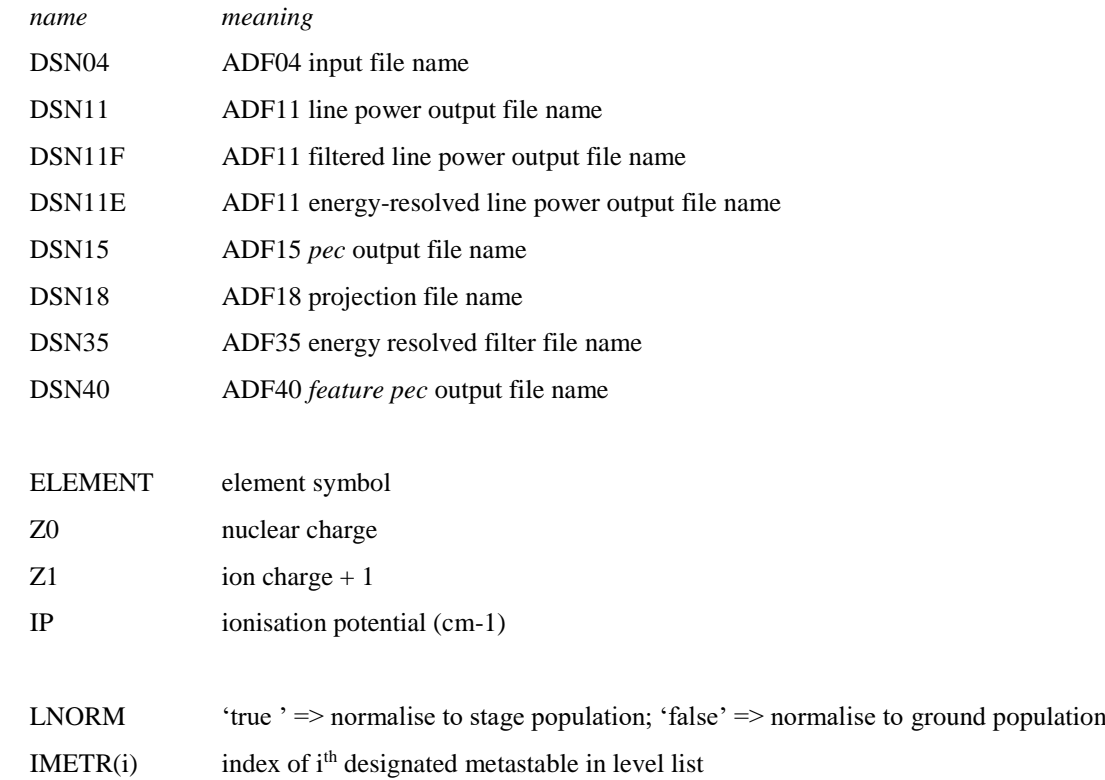

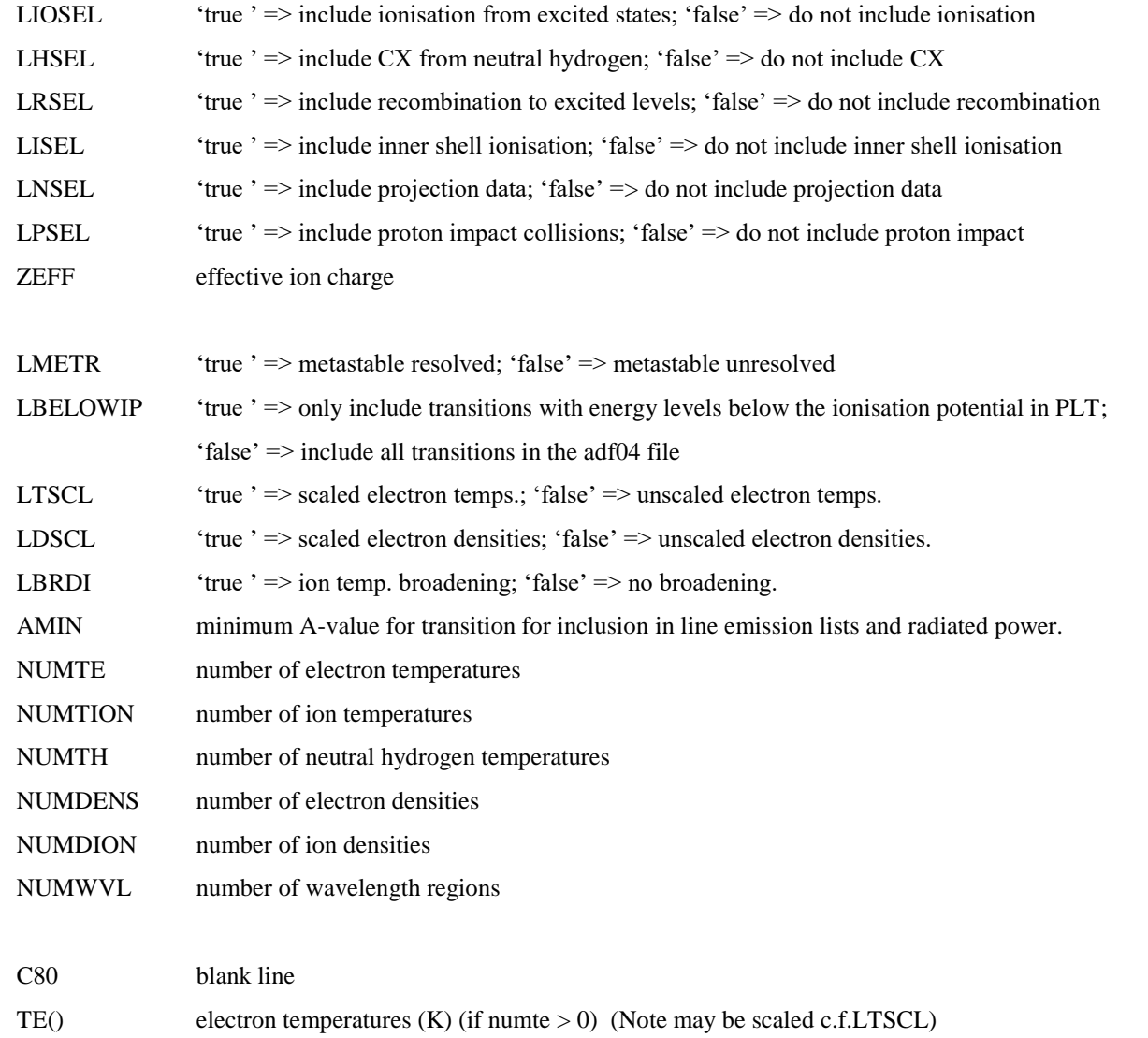

 $TI()$  ion temperatures  $(K)$  (if numti > 0) (Note may be scaled c.f.LTSCL)

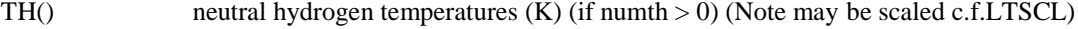

DENS() electron densities (cm-3) (if numdens  $> 0$ ) (Note may be scaled c.f.LDSCL)

- DENSI() ion densities (cm-3) (if numdion  $> 0$ ) (Note may be scaled c.f.LDSCL)
- NPIXA() number of pixels allocated to wavelength region
- WVMINA() minimum wavelength of interval (A)
- WVMAXA() maximum wavelength of interval (A)

Table B42a – sample file for C+2 (*adf42\_test.dat*) available in central ADAS.

```
&FILES
 dsn04 = '/home/adas/adas/adf04/adas#6/mom97 ls#c2.dat',
 dsn18 = 'NULL',dsn35 = 'NULL',dsn15 = 'test adf15 pec.dat',
 dsn40 = 'test adf40 fpec.dat',
 dsn11 = 'test-adf11Dlt.dat',dsn11f = 'test-adf11plt filter.dat'&END
&ION
   element = 'C',
  z0 = 6,z1 = 3,
  ip = 386241.0&END
&META
 lnorm = .true.<br>
numet = 1.nmet
 \text{imetr}(1) = 1&END
&PROCESS
  liosel = .FALSE.,
  lhsel = .FALSE.,
  lrsel = .FALSE.,
  lisel = .FALSE.,
 lnsel = .FALSE.,
  lpsel = .FALSE.,
 zeff = 3.0
```

```
&END
&OUTPUT
 lmetr = .FALSE.lbelowip= .FALSE.,
 ltscl = .TRUE.,ldscl = \text{FALSE.}lbrdi = .FALSE.\text{amin} = 0.0,
 numte = 5,
 numtion = 5,
 numth = 0,
 numdens = 5,
numdion = 0,numwv1 = 4&END
1.800e+04 4.500e+04 
9.000e+04 1.800e+05 4.500e+05
1.800e+04 4.500e+04 
9.000e+04 1.800e+05 4.500e+05
1.000E+11 1.000E+12 1.000E+13 1.000E+14 1.000E+15
64 1.000e+00 1.50e+00
32 1.000e+01 1.00e+02
32 4.500e+02 8.00e+02
32 1.000e+00 1.00e+02
```